#### **1.3. MINOS KERNEL**

### System Startup

#### RPI (2) VC / firmware

#### OS Initializer (we!)

- Initialize hardware
- Copy boot image to RAM
- Jump to OS boot image (Initializer)
- Set stack registers for all processor modes
- Setup free heap list and module list
- Initialize MMU & page table
- Setup interrupt handlers & runtime vectors
- Start timer & enable interrupts
- Initialize other runtime data structures
- Initialize UARTs
- Initialize RAM disk
- Enter scheduling loop on OS

#### Modular Kernel Structure The Big Picture

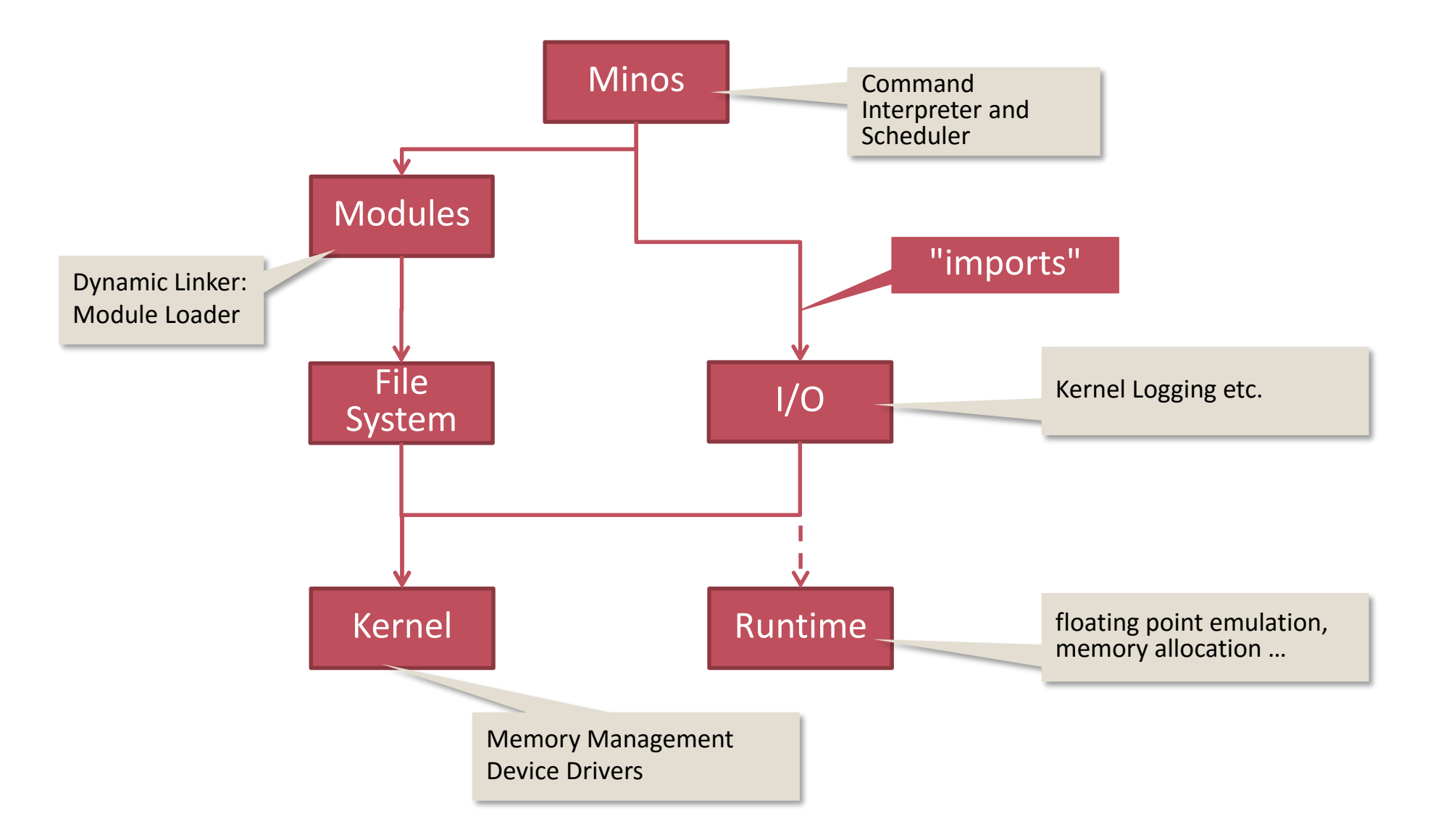

#### Modular Kernel Structure

Minos Modules in More Detail

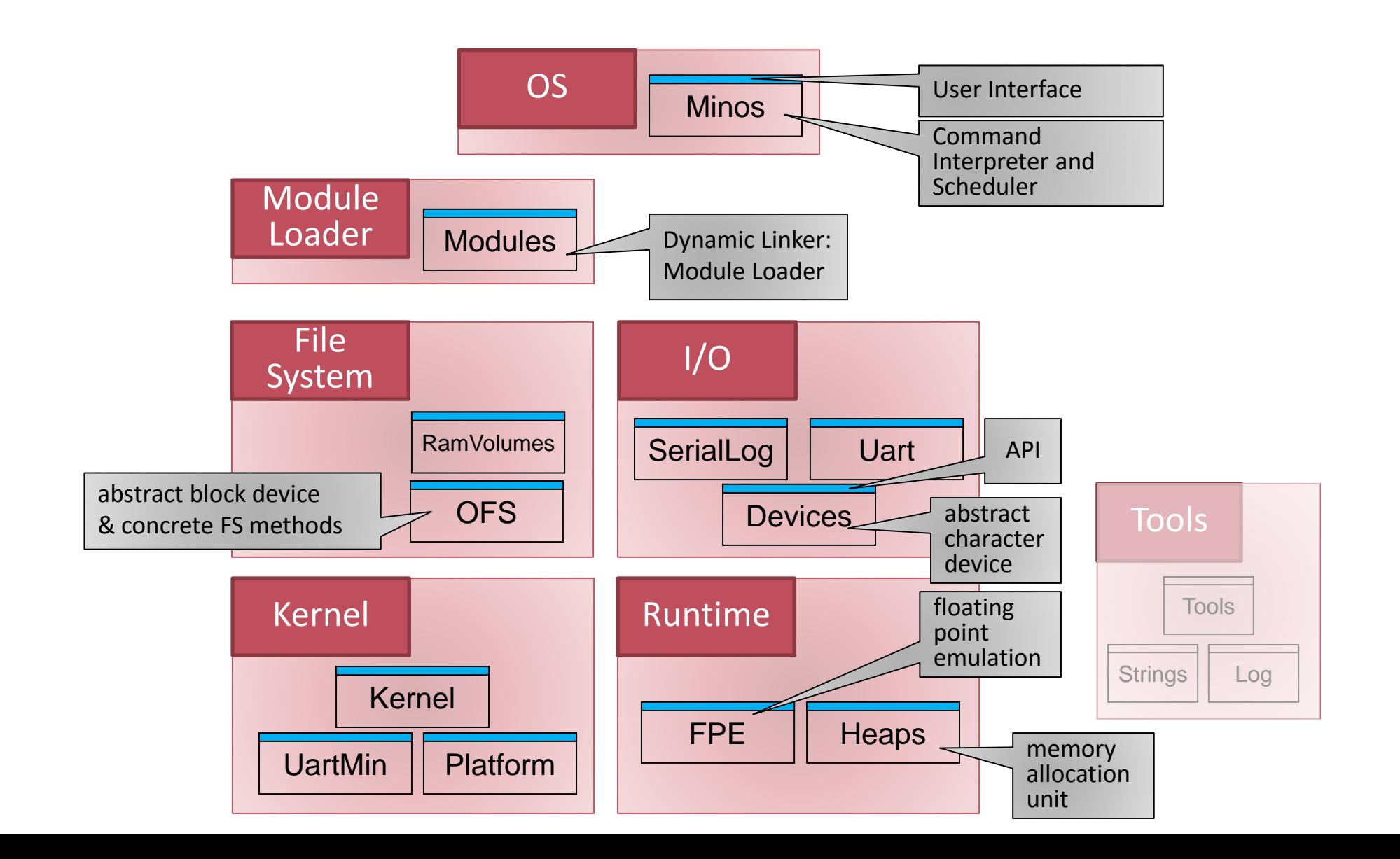

#### Kernel Module

```
MODULE Kernel;
    IMPORT SYSTEM, Platform;
    TYPE …
      (* types of runtime data structure *)
    VAR …
      (* global runtime data structures *)
    PROCEDURE P* (…); (* exported *)
    BEGIN …
      (* low level routine *)
    END \dots;PROCEDURE … (…); (* internal *)
      (* low level routine *)
    BEGIN …
    END ...;
  BEGIN …
    (* runtime initialization *)
  END Kernel.
```
**Platform** FPE64 ARMRuntime MUNIMANTAN Heaps **UartMin Kernel** Utils Strings Device Uart Log SerialLog OFS IFSRamVolumes **Tools** Streams **Modules Minos**

### Memory Layout -- Objectives

- As simple as possible
- **Support null-pointer checks via MMU**
- Classical Heap / Stack layout
- 1 MB pages

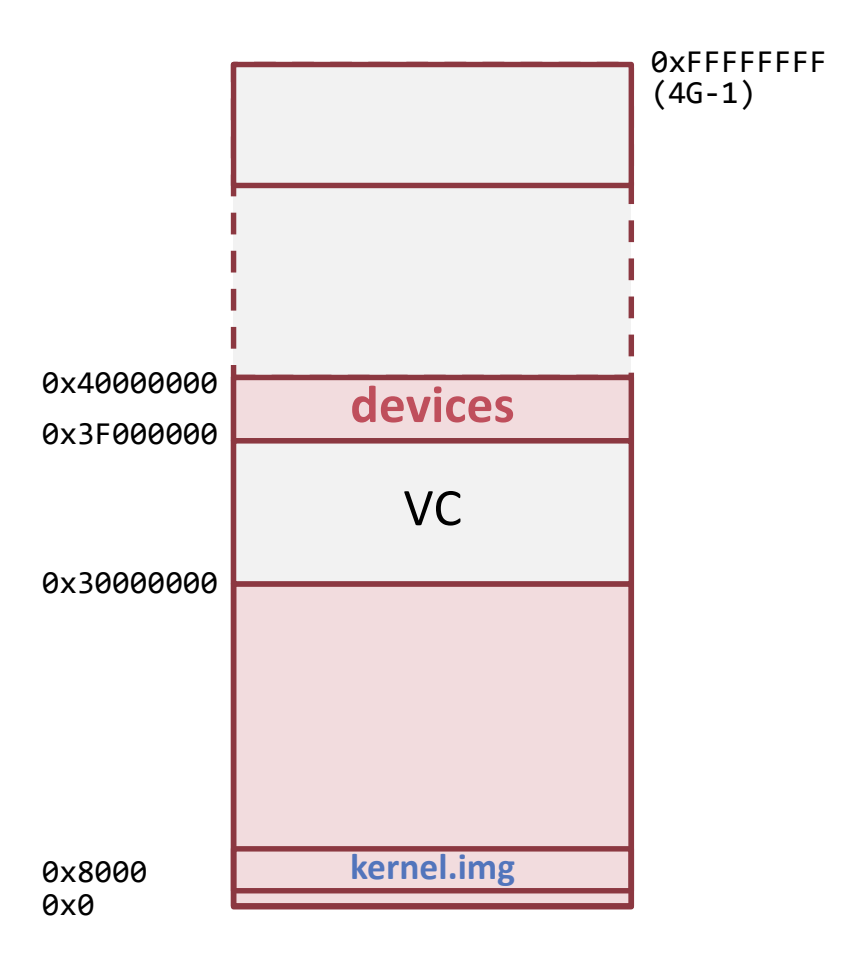

### Memory Layout: big picture

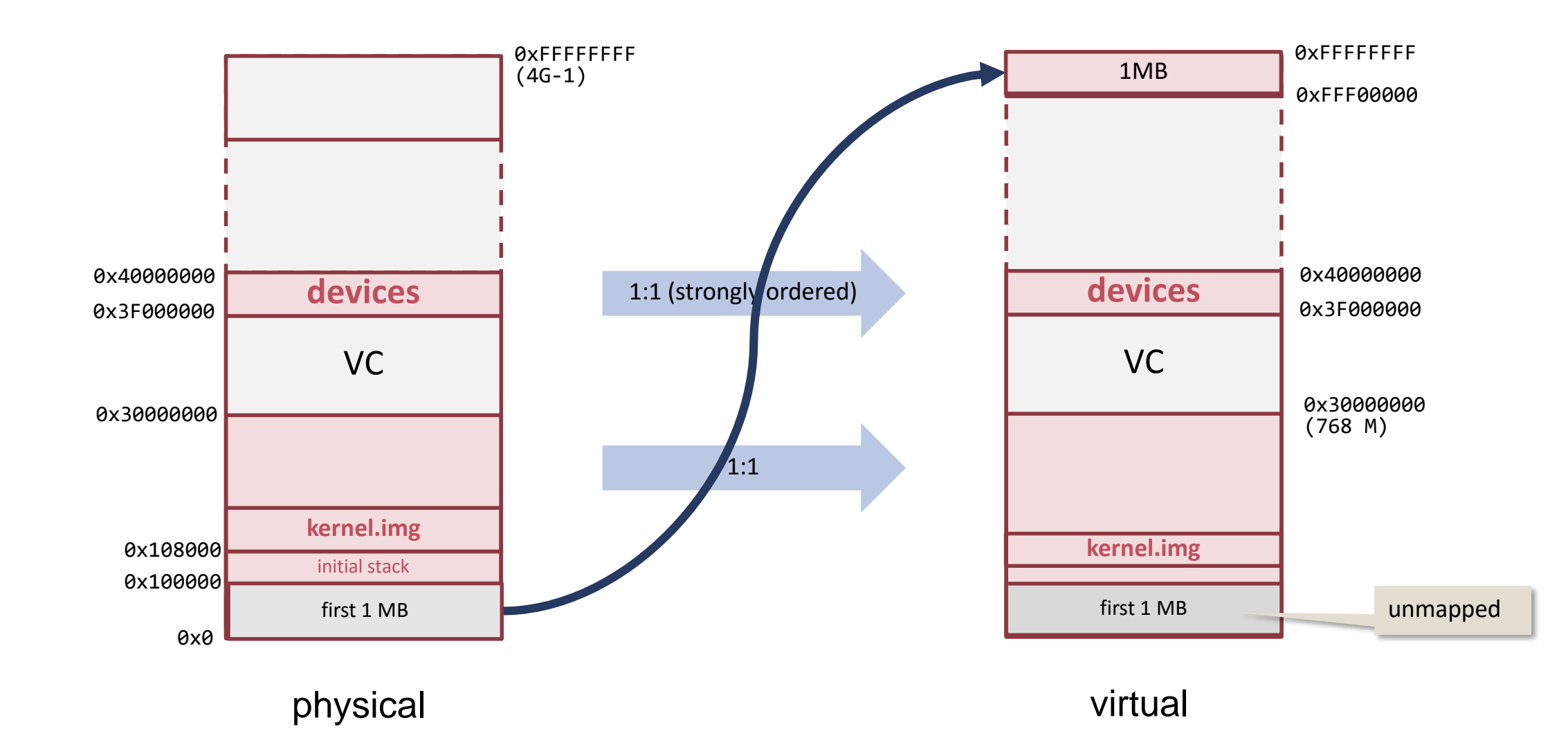

### Virtual Memory Layout: Heap, Stack, RAMDisk

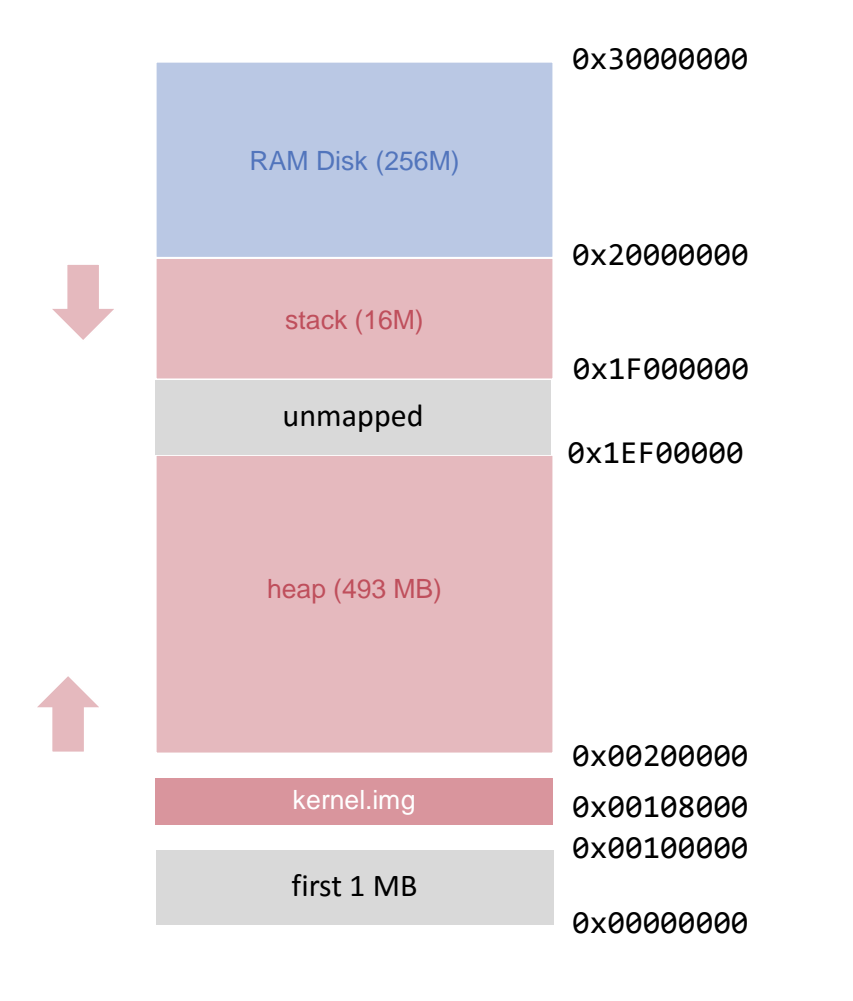

virtual

## Virtual Memory Layout: IRQ Table / MMU

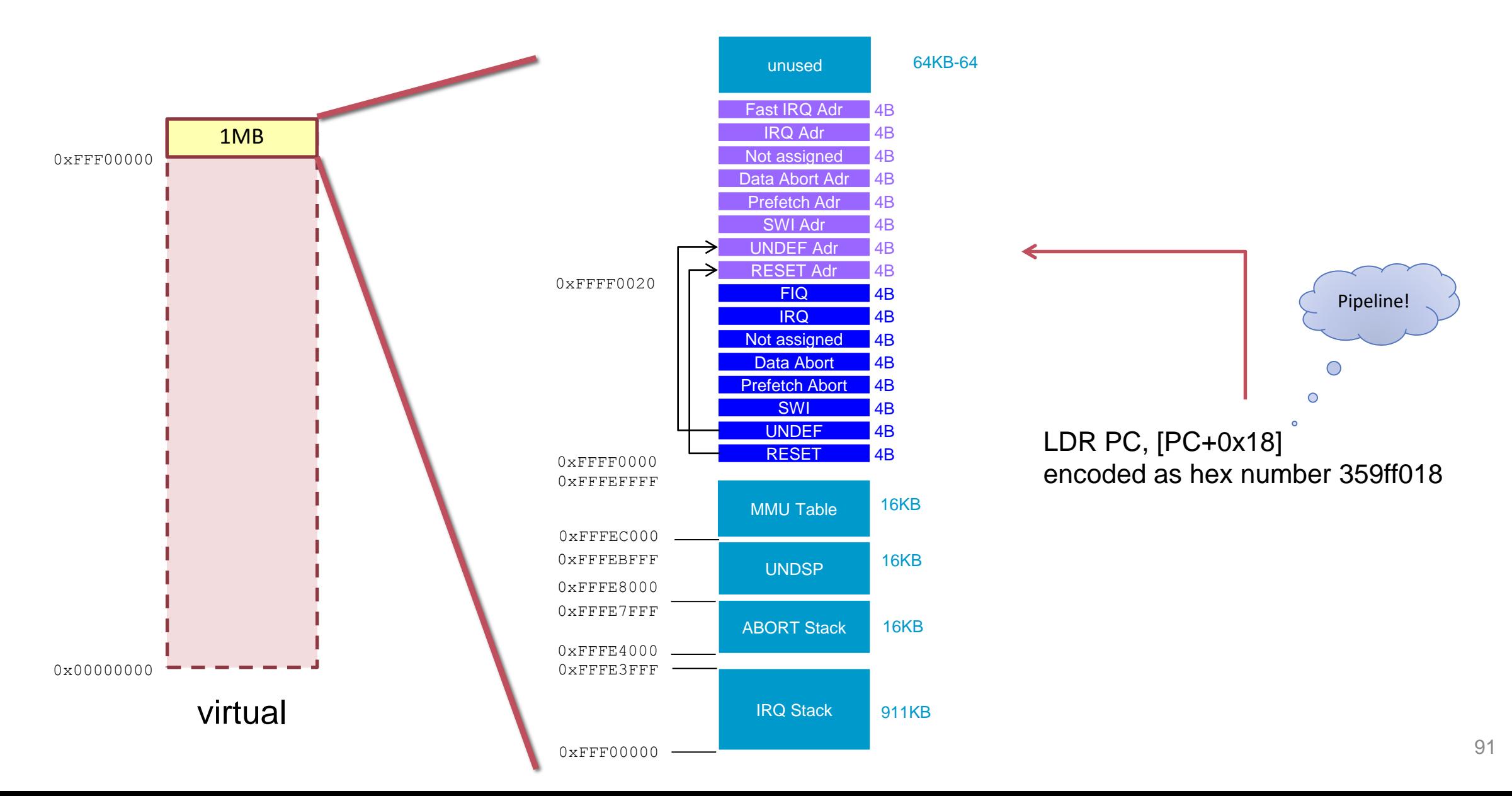

#### Initialization: Kernel (body)

**...**

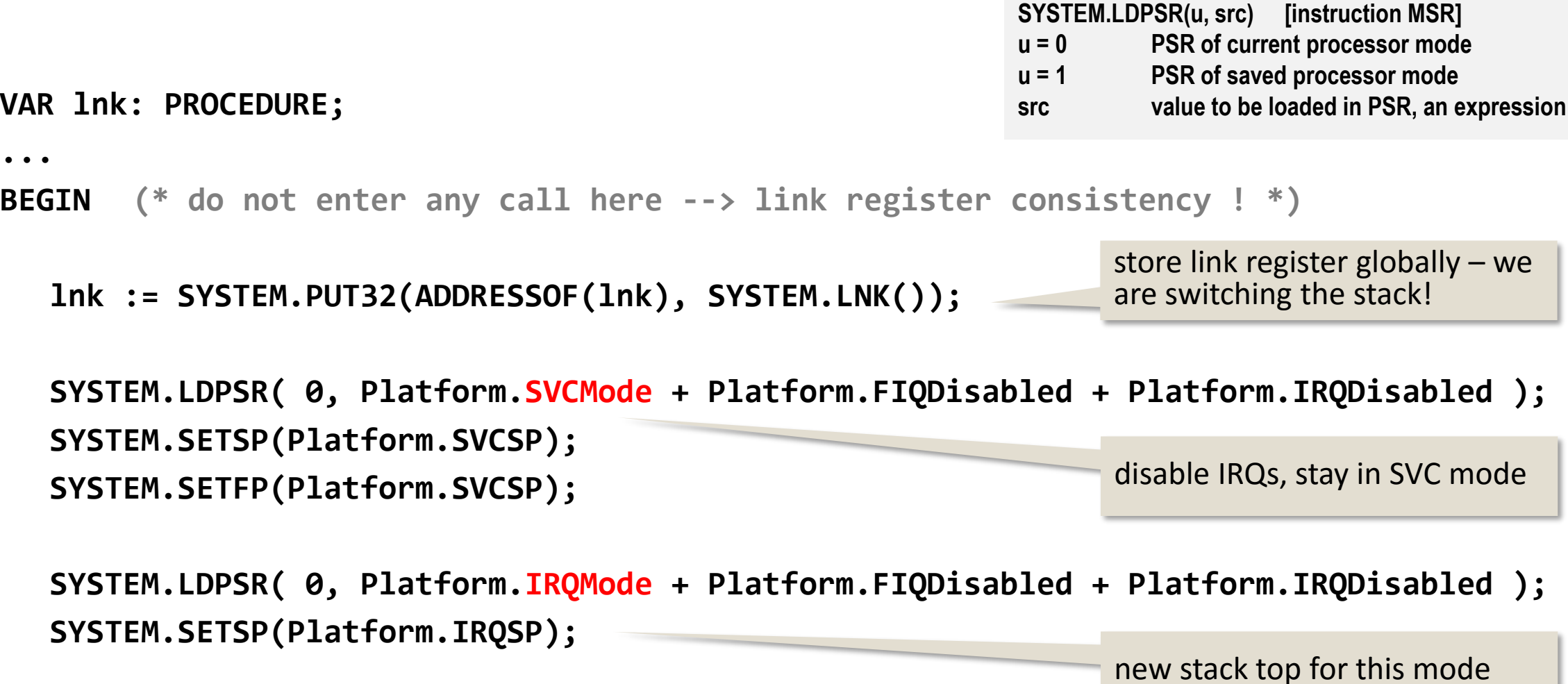

#### Initialization

Kernel (body)

**...**

**SYSTEM.LDPSR( 0, Platform.FIQMode + Platform.FIQDisabled + Platform.IRQDisabled); SYSTEM.SETSP(Platform.FIQSP);**

```
SYSTEM.LDPSR( 0, Platform.SVCMode + Platform.FIQDisabled + Platform.IRQDisabled ); 
   InitMMU;
   SetupInterruptVectors; 
   InitHandlers; 
   EnableIRQs;
  OSTimer;
   lnk
END Kernel.
                                            continue execution (next body)
```
#### Initialization Heap

MODULE Heaps;  $\bullet$  .  $\bullet$ BEGIN heapStart := Platform.HeapBase; heap := Platform.HeapBase; heapEnd := Platform.HeapEnd;

END Heaps.

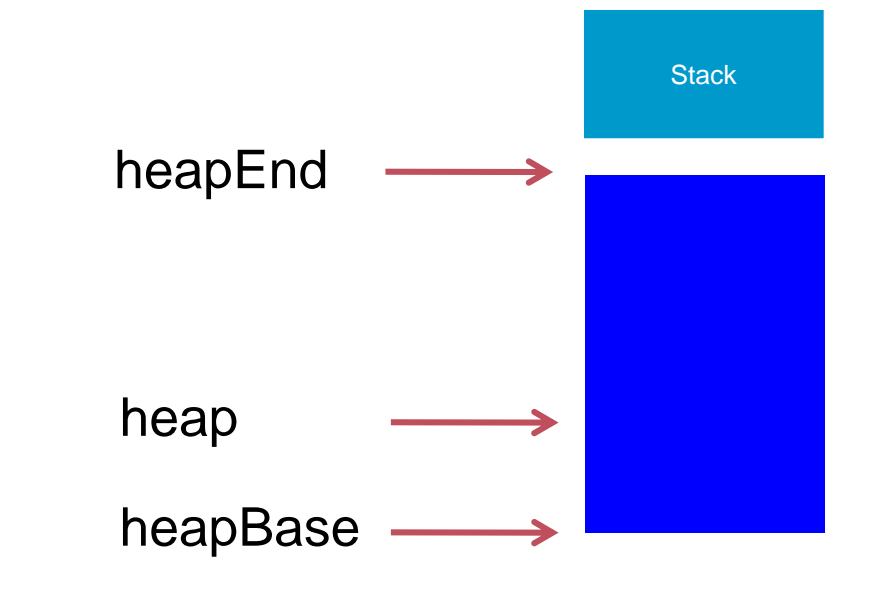

#### Address Translation (1 MB pages)

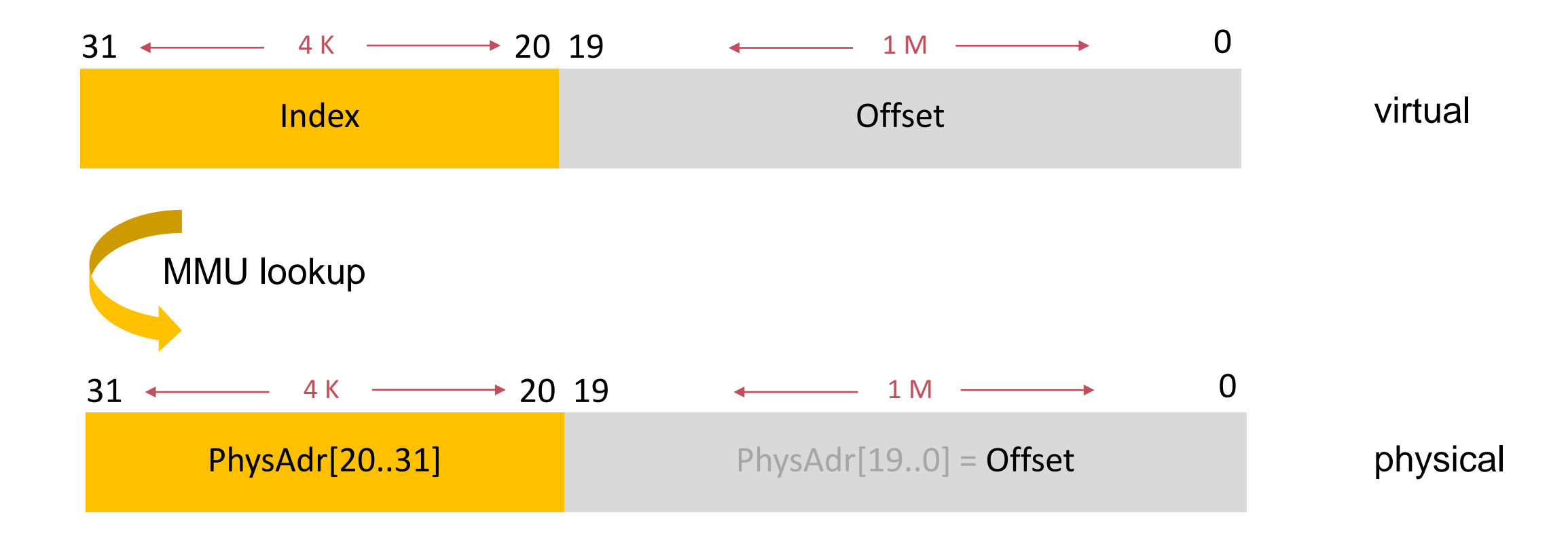

#### Translation Table

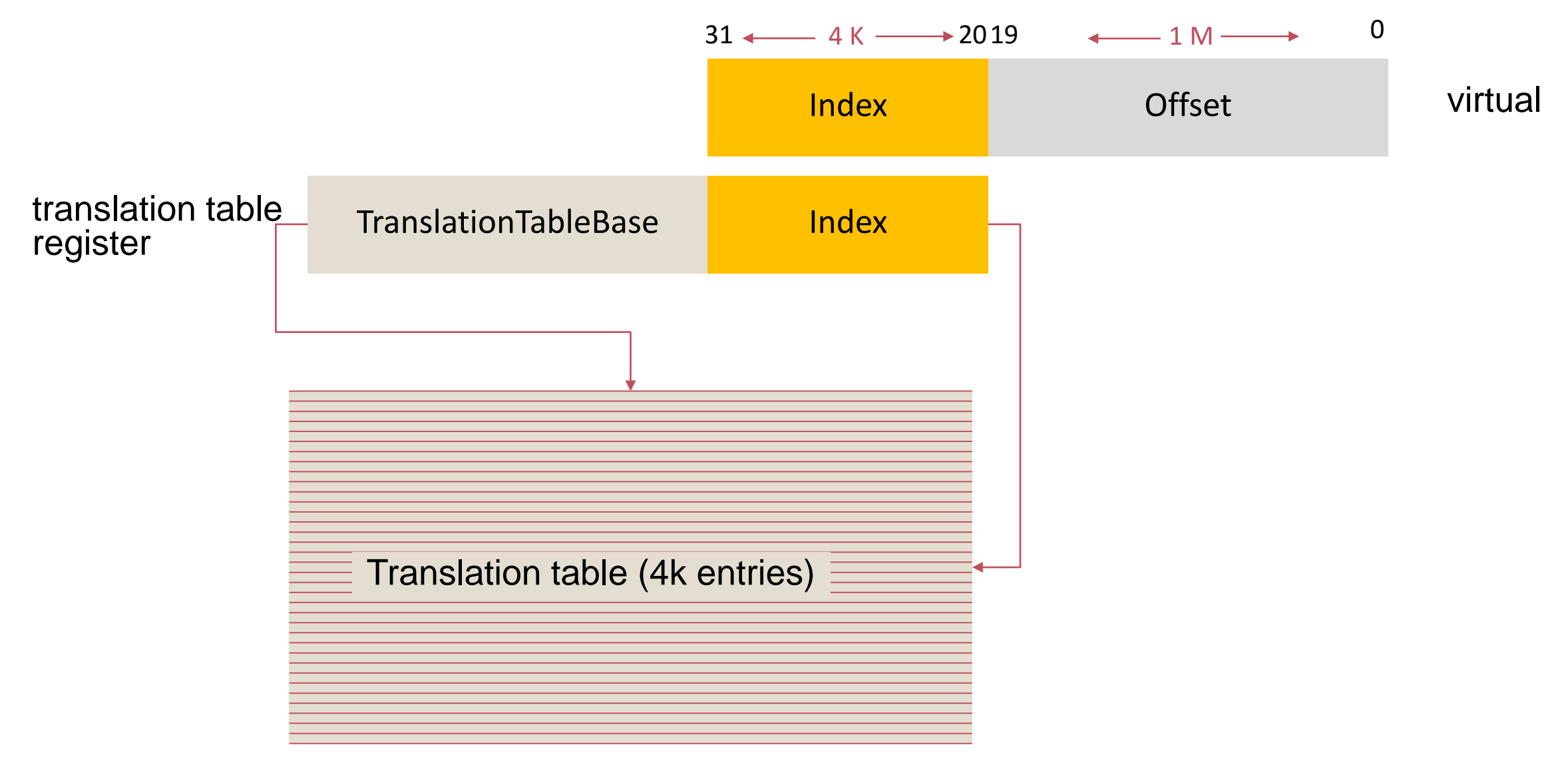

# Page Table Entries

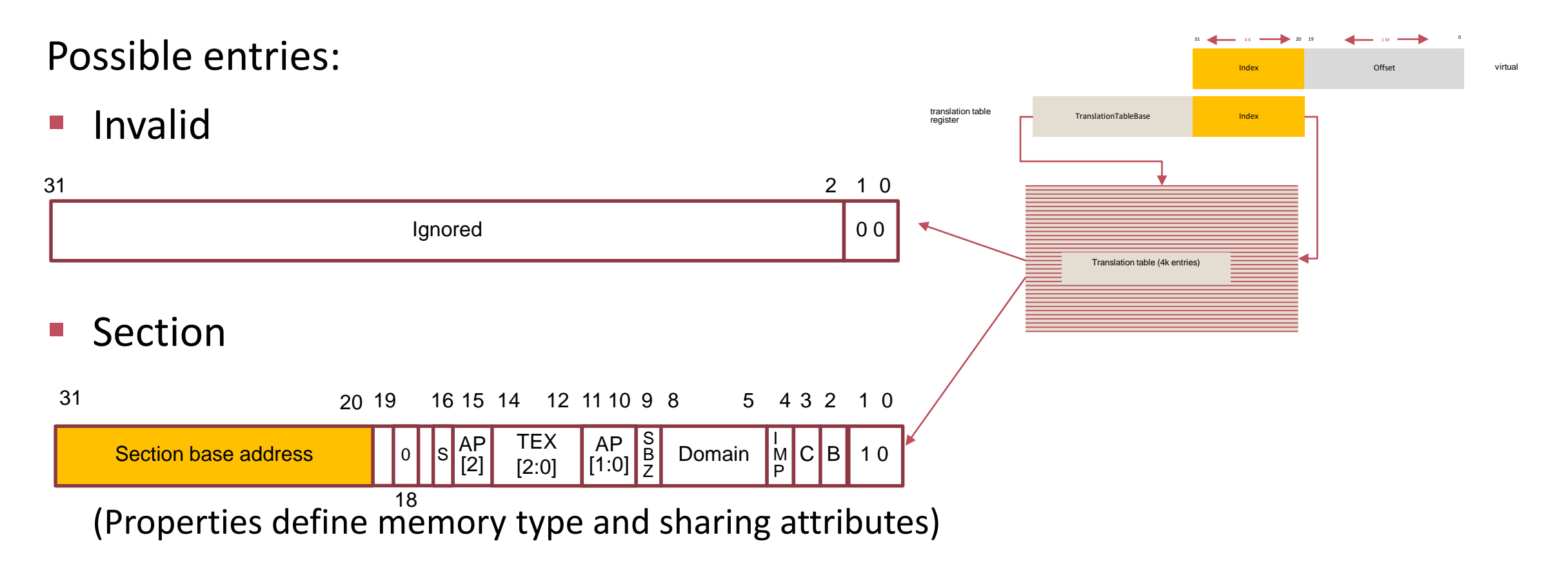

Page table (2nd level: 4k or 64K pages), Supersection (16 MB pages)

(cf. ARM v7-A Section B.3) (cf. ARM Reference Manual v7-A Section B.3)

#### Accessing the System Control Processor

MCR (Move to Coprocessor from Arm Register) MRC (Move to Arm Register from Coprocessor)

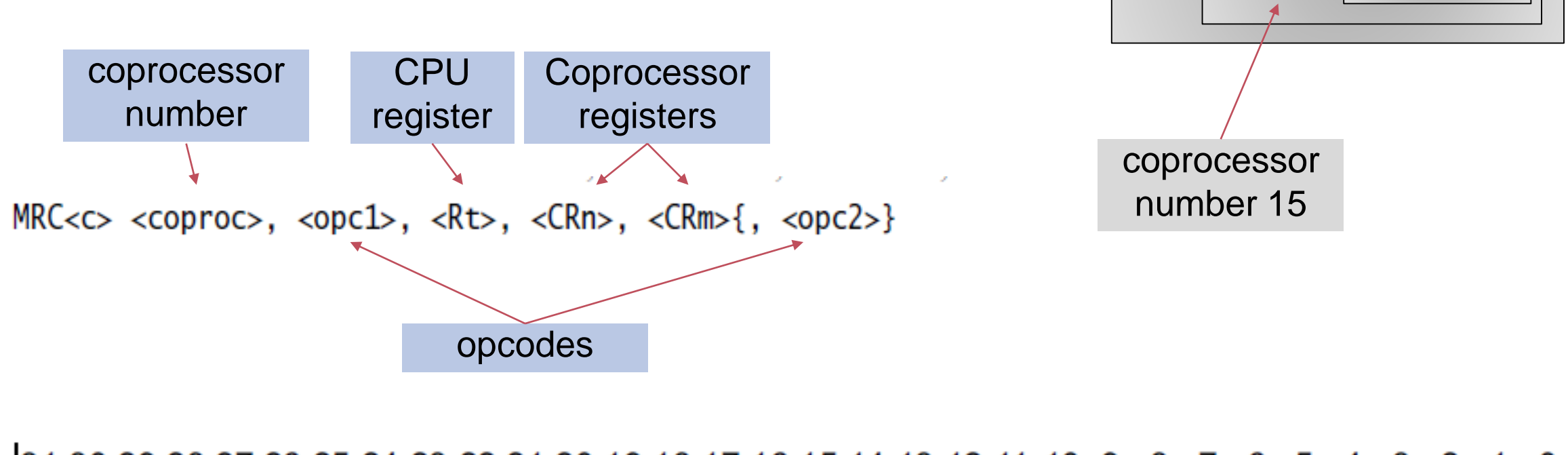

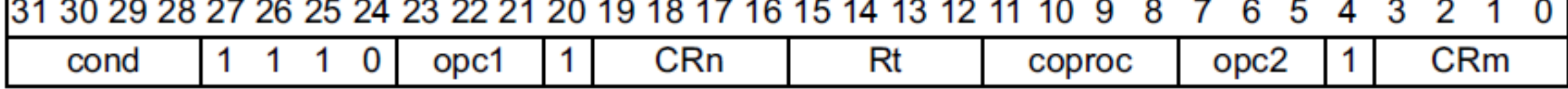

ARM Processor

System Control Processor

MMU / MPU

### System Control Processor Registers

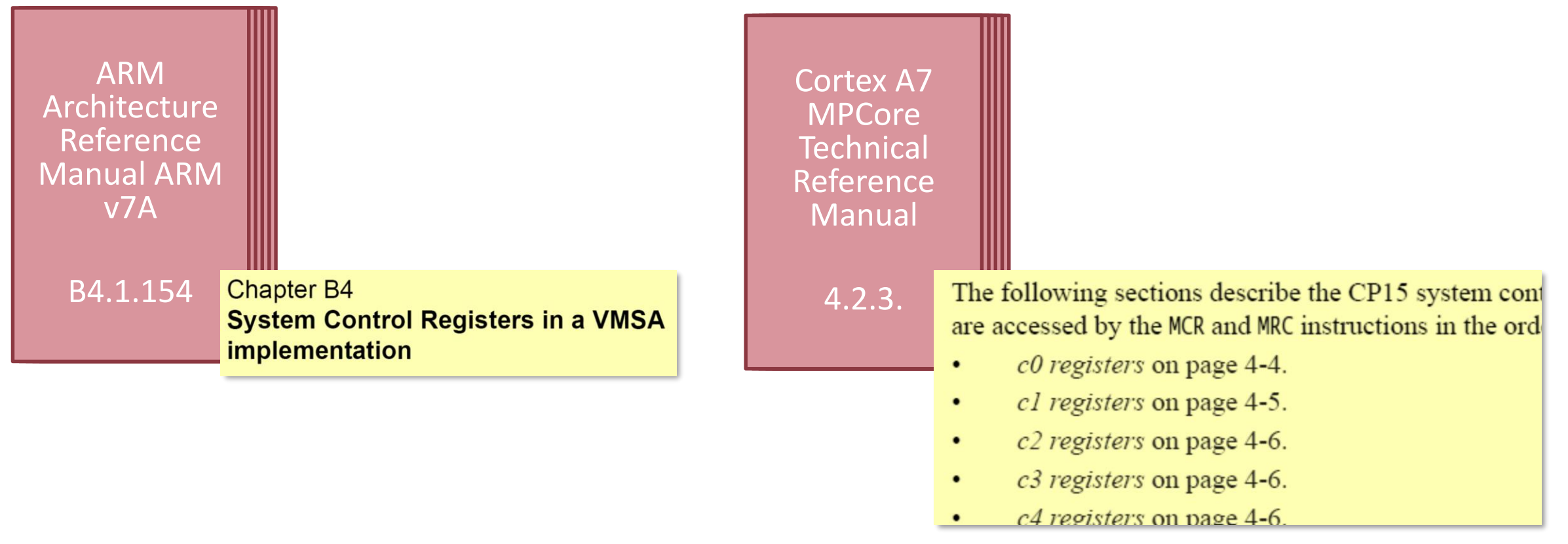

#### e.g.

#### "MCR P15, 0, R0, C2, C0, 0 ; set page table base address"

#### Cache

■ ARM processors can support several levels of cache

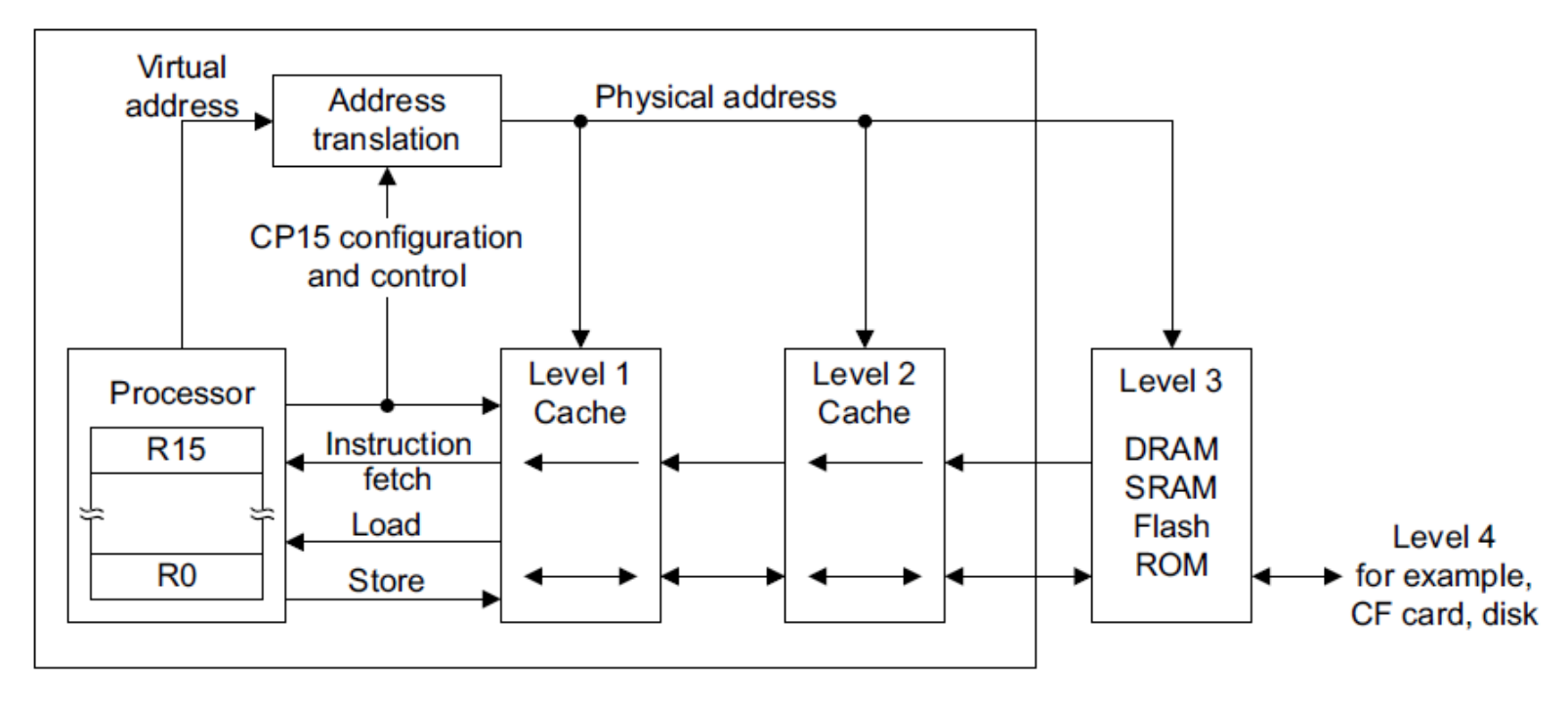

(from ARM Architecture Reference Manual ARM v7-A, Section A3.9.2

# Cache Coherency

Caches largely invisible to the application programmer in normal operation. **Cache coherency breakdown:**

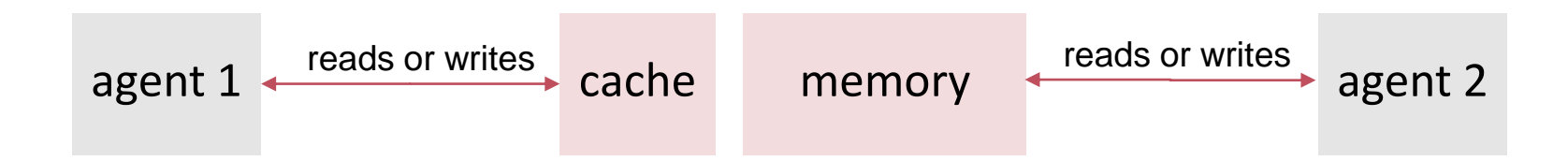

Examples:

- agent 1 = processor, agent 2 = **DMA controller**
- agent 1 = processor (instruction cache), agent 2 = processor (data cache)

relevant even for single-core systems

agent  $1$  = processor x, agent  $2$  = processor y

# Ensuring Cache Coherency

- Not enabling caches in the system
	- RPI starts with MMU switched off and with caches disabled
- Use memory maintenance operations to manage cache coherency issues in software
	- E.g. when sharing information between processors
	- E.g. when changing instruction memory from data path
- Use hardware coherency mechanisms configurable for memory regions
	- E.g. strongly ordered memory for memory regions containing device registers

# Memory types and attributes

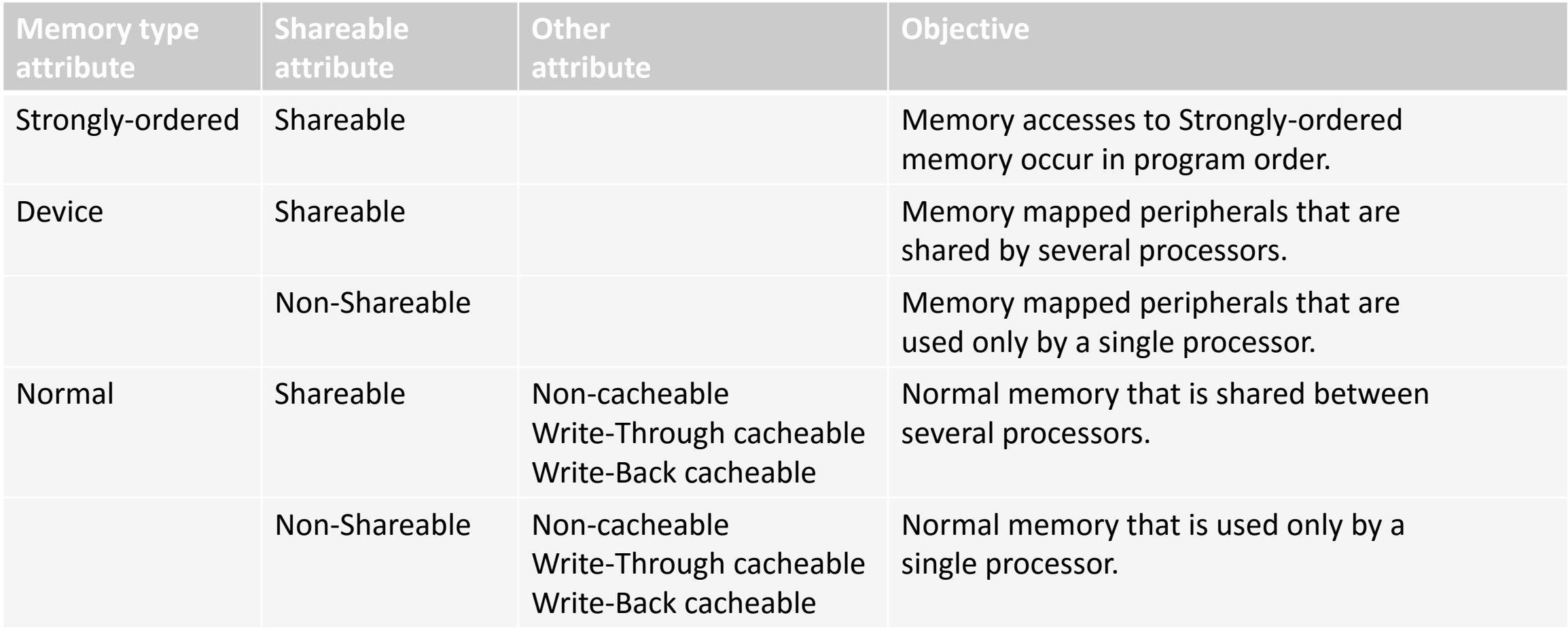

... we will revisit this topic again when discussing memory ordering in the context of a multicore kernel.

# Cache properties (ARM v7)

- Data memory cache: Reads and Writes from one observer to the same physical location, also from different virtual addresses, always happen in program order
	- **No memory barriers required**
- Instruction caches are never written to or read from by memory load / store operations
	- The guarantees from above do not necessarily apply to instruction cache, depending on the cache implementation
- Changing memory attributes in the page table can require a cache maintenance operation

# Cache Coherency Issues

Memory Location Update by a Processor not visible to other observers because

- 1. new updates are still in the writing's processor cache
- 2. cache of observer contains stale copy of the memory

Two explicit mechanisms to address this

**Clean**: updates made by a writer made visible to other observers that can access memory at the point to which the operation is performed.

**Invalidate**: A cache invalidate operation ensures that updates made visible by writers that access memory are made visible to an observer that controls the cache.

[precise definitions in ARM Architecture Manual v7, B 2.2.6]

#### Cache Maintenance

**Instruction/Memory Cache can be selectively enabled / disabled** 

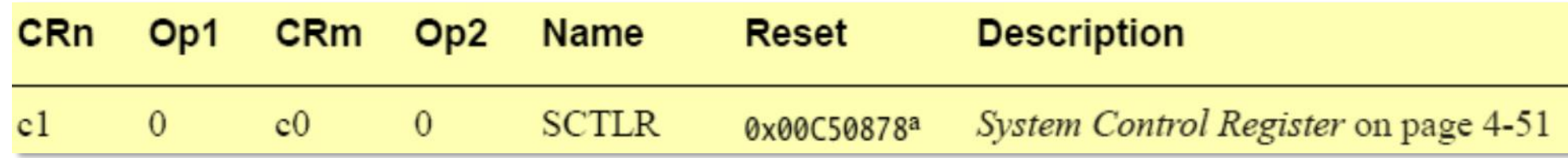

Cache manipulation:  $CRn = 7$ , TLB mainpulation:  $CRn = 8$ 

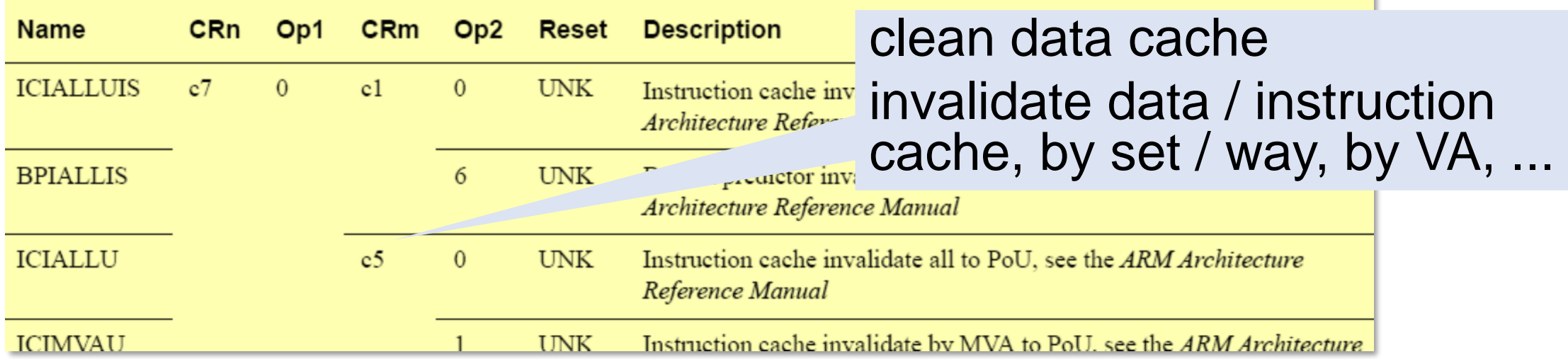

#### Barriers

- **ISB** -- Instruction Synchronization Barrier flushes the pipeline: all instructions following the ISB are fetched from cache or memory.
	- Important when code is written to data memory. Example: module loading.
	- Important when instruction memory changes, e.g. page table / TLB modifications
- **DMB** -- Data Memory Barrier: synchronizes memory accesses and provides memory ordering.
- **DSB** -- Data Synchronisation Barrier: data memory barrier that additionally synchronizes the execution stream with memory accesses.

to be revisited in the multicore context

#### Initialization: Platform.IdentityMapMemory

VAR pageTable-: POINTER {UNSAFE} TO ARRAY 4096 OF ADDRESS;

```
PROCEDURE IdentityMapMemory-;
VAR index: SIZE;
BEGIN
   pageTable := MMUPhysicalTableBase;
   FOR index := 0 TO MemorySize DIV MB - 1 DO 
      pageTable[index] := index * MB + NormalMemory 
   END;
   FOR index := MemorySize DIV MB TO LEN (pageTable) - 1 DO 
      pageTable[index] := index * MB + StronglyOrderedMemory 
   END;
END IdentityMapMemory;
```
#### BEGIN

IdentityMapMemory; EnableMemoryManagementUnit; END Platform.

# Initialization: Kernel.InitMMU

(\* Init the memory management unit \*) PROCEDURE InitMMU;

**CONST** 

```
Platform.DisableMemoryManagementUnit;
  Platform.pageTable[0] := 0; (* unmap page *)Platform.pageTable[4095] := 0*MB + StronglyOrderedMemory; 
  Platform.EnableMemoryManagementUnit;
END InitMMU;
```
lengthy code because of cache operations involved !

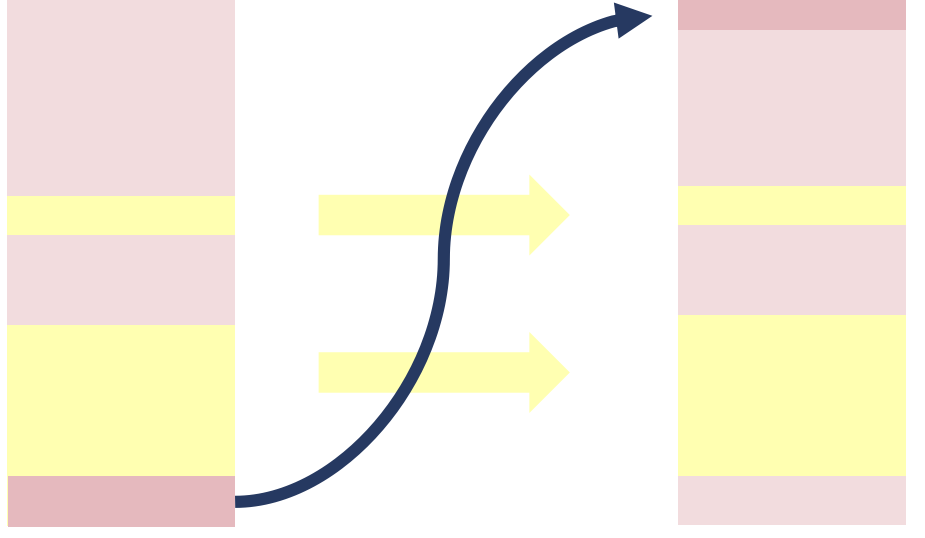

# Enable Memory Management Unit

- 1. Set page table base address (register c2 c0)
- 2. Enable full access to domain 0 (register c3 c0)
- 3. set memory protection, data and unified cache, branch predicition, instruction cache and high vector bits in system control register
- 4. Flush And Invalidate DCache  $\leftarrow$  lengthy code
- 5. InvalidateTLB
- 6. InvalidateICache

**Example (invalidate TLB)**

MCR p15, 0, RO, c8, c7, 0 ; invalidate I+D TLB **DSB** ISB